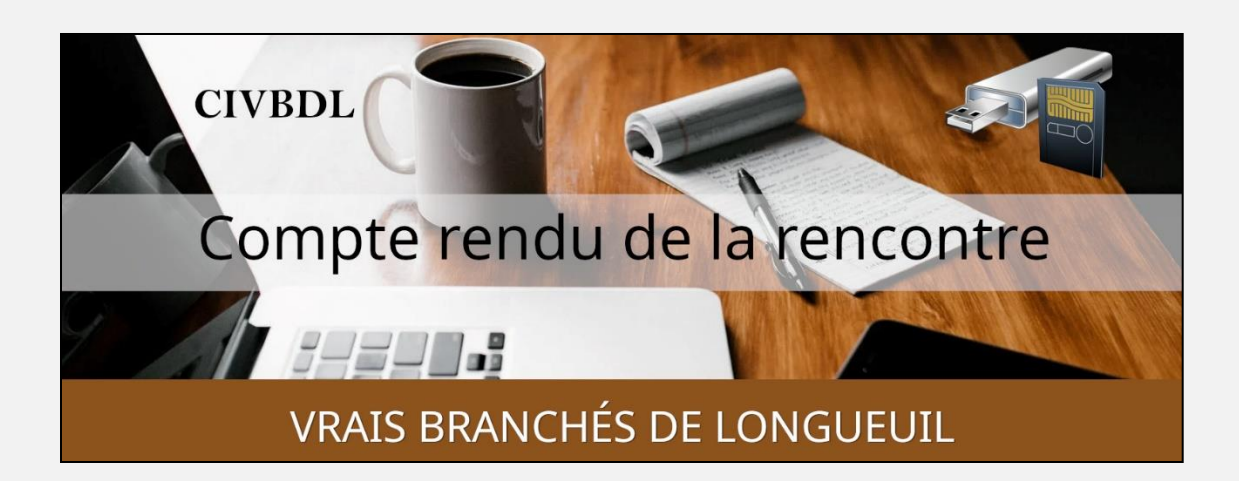

### « C'est ensemble qu'on avance »

#### Table des matières

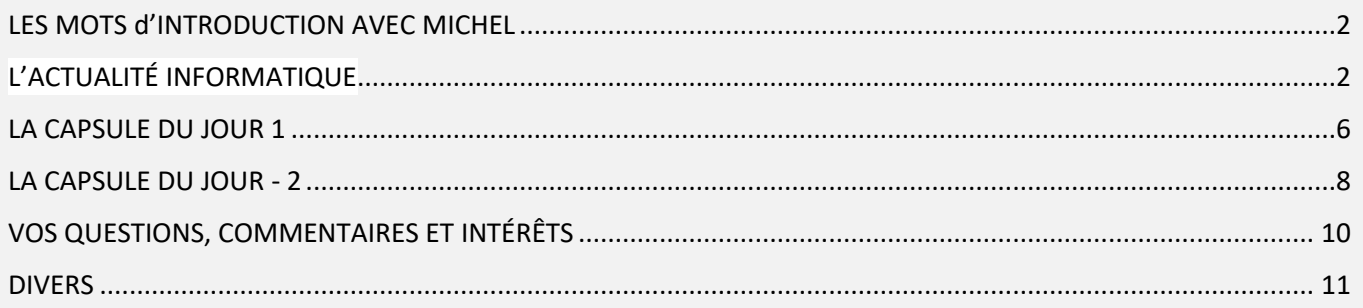

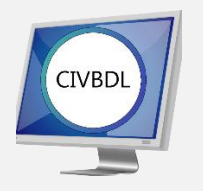

Mercredi 15 février 2023

## 56 participants en Zoom

Incluant deux invités du Club Informatique Brossard (FORMATIO)

Un gros Merci

## LES MOTS d'INTRODUCTION AVEC MICHEL

<span id="page-1-0"></span>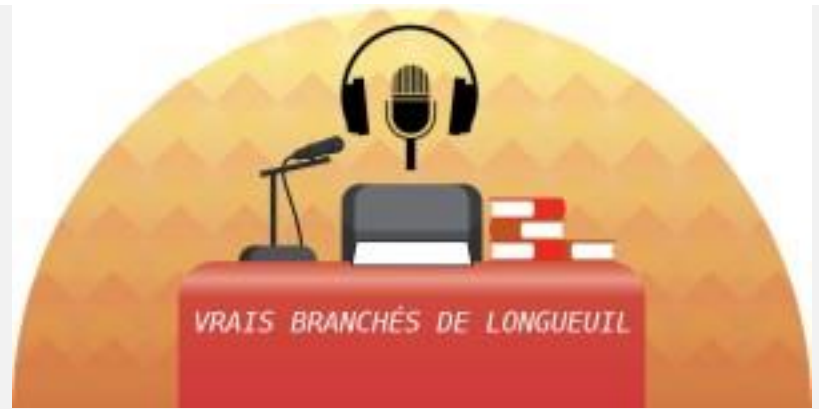

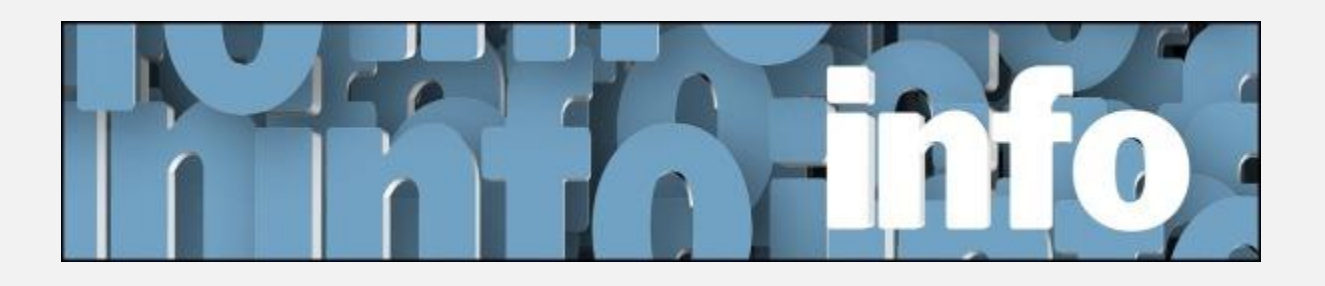

L'ACTUALITÉ INFORMATIQUE Avec *Michel Cloutier* et *Denis Théorêt*

- <span id="page-1-1"></span>**Q : Madeleine ,** Pour utiliser ChatGPT, doit-on choisir un navigateur en particulier?
- **R : Denis Théorêt,** On parle d'une version Beta et le lien a été donné à Microsoft. On exprime quelque chose et ChatGPT en fait un texte.

Disponible sur les navigateurs Chrome, Edge, Opera

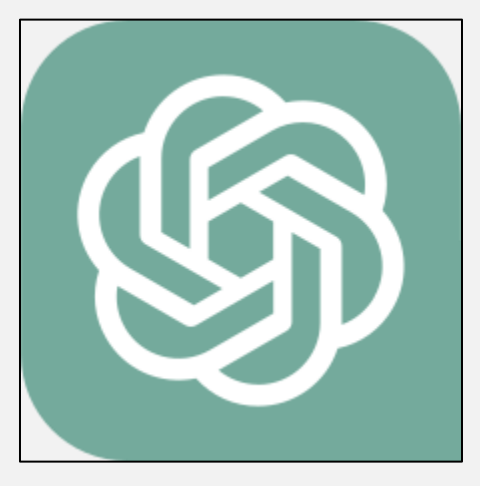

**Lien Wikipédia :<https://fr.wikipedia.org/wiki/ChatGPT>**

**Lien Openai:<https://openai.com/>**

- **Titre: « Maintenant, ChatGPT arrive également sur votre navigateur Web »**
- **Lien de ZDNet : [https://www.zdnet.com/article/now-chatgpt](https://www.zdnet.com/article/now-chatgpt-is-coming-to-your-web-browser-too/)[is-coming-to-your-web-browser-too/](https://www.zdnet.com/article/now-chatgpt-is-coming-to-your-web-browser-too/)**
- **Plusieurs vidéos sont disponibles en français sur le site de YouTube :**

**[https://www.youtube.com/results?search\\_query=chatgpt+franca](https://www.youtube.com/results?search_query=chatgpt+francais) [is](https://www.youtube.com/results?search_query=chatgpt+francais)**

**Michel Cloutier,** Bing est le moteur de recherches du navigateur Edge de Microsoft.

**Denis Théorêt,** Chaque navigateur a moteur de recherche par défaut.

**Q : Gérard Baudry,** Y at-il un danger d'utiliser des cartouches d'encre moins chères et qui ne sont pas d'origine.

**R : Denis Théorêt et Michel Cloutier,** Nous vous recommandons d'utiliser des cartouches d'origine.

**Marie-Claire Legault,** Si votre imprimante est neuve, il est conseillé d'utiliser des cartouches de la marque originale de votre imprimante, avec le bon numéro, etc. Après quelque temps, il est possible de commander des cartouches « compatibles » de certains fabricants.

Pour ma part, je les commande chez L'Encrier.ca

Voici le lien : HP - [lencrier.ca](https://www.lencrier.ca/?B=8)

Raymond Hamelin commande chez Blankdvd

Voici le lien : [blankdvdmedia.com | Cartouche Encre | Ink toner -](https://blankdvdmedia.business.site/?utm_source=gmb&utm_medium=referral) Magasin d[e Fournitures de cartouche d'encre pour imprimante.](https://blankdvdmedia.business.site/?utm_source=gmb&utm_medium=referral)  [\(business.site\)](https://blankdvdmedia.business.site/?utm_source=gmb&utm_medium=referral)

Il m'est arrivé aussi de faire affaire avec eux et dans les deux cas j'ai été pleinement satisfaite du service.

Bien entendu, il existe plusieurs autres fournisseurs. À vous de vous informer.

**Germain Tremblay,** L'important à retenir c'est la fréquence à laquelle vous utilisez votre imprimante. Si vous imprimez une fois ou plus par semaine, peu importe les cartouches, vous ne devriez pas avoir de problèmes. Mais si vous imprimez seulement une fois de temps en temps, à plusieurs semaines ou mois d'intervalle, alors vous pourriez avoir des problèmes.

**Marie-Claire Legault,** a une éco tank et utilise les bouteilles de la même marque et du bon numéro, mais n'a pas imprimé pendant un certain temps. Il y a eu un problème et l'on a dû faire un sérieux nettoyage. Donc : Un conseil : Utilisez votre imprimante régulièrement.

**Germain Tremblay,** Faites vous un petit document avec trois carrés des trois couleurs principales et imprimez cette feuille à intervalle régulier.

**Michel Cloutier ,** rappelle de vérifier la puce à l'arrière de l'imprimante.

**Lucien Jutras ,** a une imprimante Brother de base âgée d'environ 10/12 ans. Il utilise d'autres marques sans problèmes. Mais dernièrement il a acheté chez Amazone des cartouches « compatibles » que n'ont pas fonctionné; Amazone les a repris et remboursés. Il ajoute que son imprimante est toujours allumée et que régulièrement elle fait son nettoyage de têtes.

**Michel Mainville,** Chez Costco, on offre le remplissage de cartouches. Le coût de 3 cartouches est environ \$ 73, le coût d'un remplissage \$ 9. S'il arrive que la cartouche ne soit pas reconnue par l'imprimante, on vous la rembourse.

On a le droit de choisir quelle encre on achète tout comme pour notre voiture on choisit la compagnie d'essence et l'on en change selon notre goût; ça devrait être de même pour les cartouches d'encre.

**Bernard Côté ,** a une imprimante HP et a un contrat depuis trois ans au coût mensuel de \$ 1,25. Il ne se tracasse plus avec l'achat de cartouches. Il imprime et lorsqu'il a besoin d'encre il reçoit un message lui disant qu'il va recevoir des cartouches.

- **Q : Pierre Germain,** Il faut quand même payer le prix des cartouches?
- **R : Bernard Côté,** C'est compris dans le service. Ça revient environ à 8 sous la feuille.

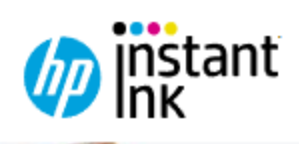

Lien HP pour prendre un forfait de recharge d'encre : <https://www.hp.com/ca-fr/printers/instant-ink.html>

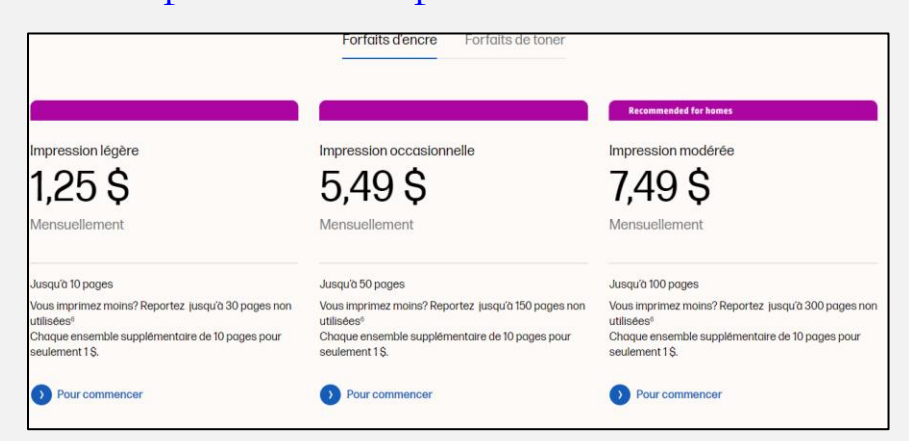

**S : Michel Cloutier,** D'autres fabricants d'imprimantes offrent aussi le service, mais il faut être branché sur Internet pour qu'ils soient au courant de votre consommation.

<span id="page-5-0"></span>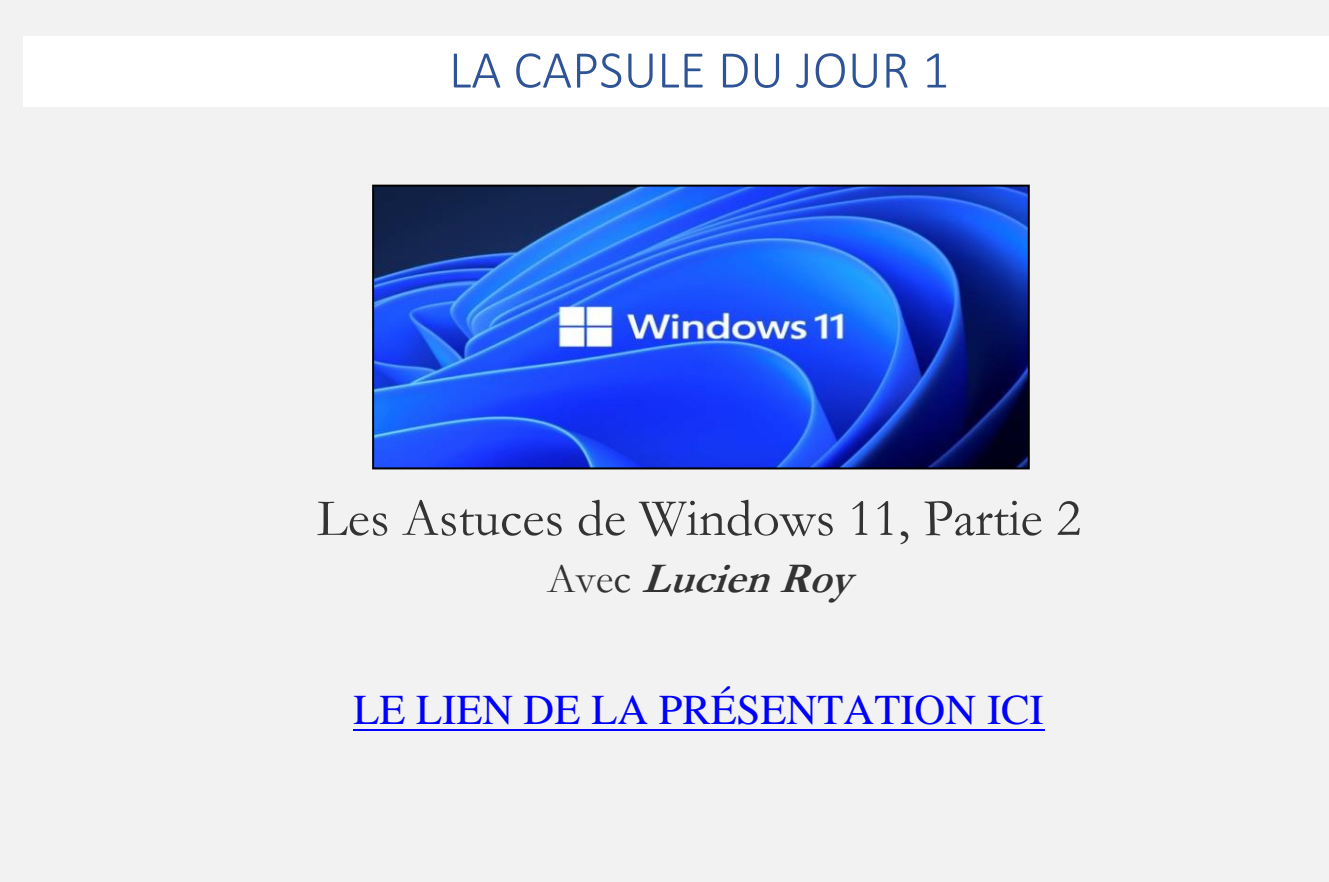

- **Q : Michel Cloutier,** Dans le menu, en rapport avec les Épinglés et les Recommandés; peut-on agrandir la fenêtre du menu Démarrer, comme avec Windows 10?
- **R : Lucien Roy ,**Non, on ne peut pas.
- **Q : Michel Cloutier,** En ce qui concerne la production d'un PDF avec plusieurs images; peut-on déplacer les images à l'intérieur du PDF?
- **R : Denis Théorêt ,**Non, quand le PDF est complet c'est impossible.
- **S : Germain Tremblay,** Si on veut avoir une chronologie des photos, il faut d'abord les renommer avec un chiffre pour les copier dans l'ordre désiré et ensuite faire le PDF.

**Marie-Claire- Legault,** Créer un dossier dans lequel vous déposez des copies de vos photos et ainsi les renommer sans toucher les originaux. En choisissant chaque photo et en ajoutant

Exemple : 01 Le nom (première photo) 02 Le nom (deuxième photo) et ainsi de suite. Si vous prévoyez avoir plus de 100 images prévoyez mette le nombre de zéros avant tel que 001 Le nom (première photo) et ainsi de suite.

- **Q : Jeannette René de Cotret,** Lors de la démonstration, vous aviez Corel Paint Shop Pro, avez-vous fait l'achat de la licence?
- **R : Lucien Roy ,**Non, j'ai téléchargé le logiciel d'essai 30 jours afin de pouvoir expliquer la situation, mais je vais le désinstaller avant les 30 jours.
- **Q : Raymond Hamelin,** Comment faire pour copier le contenu d'un courriel dans un fichier Word?
- **R : Marie-Claire Legault,** Premièrement ouvrez votre courriel et Sélectionnez tout (CTRL+A) ensuite Copier (CTRL+C) et ouvrez votre fichier Word et faites Coller (CTRL+V). Tout le contenu de votre courriel ainsi que la provenance, l'importance et à qui il est destiné (vous). Il se peut que toutes les images et les pièces jointes ne suivent pas, mais en

faisant un clic droit sur chaque image Copier vous pouvez les coller dans votre document.

#### **Titre : « Insérer un document dans Word »**

<span id="page-7-0"></span>Lien Microsoft : [Insérer un document dans Word -](https://support.microsoft.com/fr-fr/office/ins%C3%A9rer-un-document-dans-word-274128e5-4da7-4cb8-b65f-3d8b585e03f1) Support Microsoft

## LA CAPSULE DU JOUR - 2

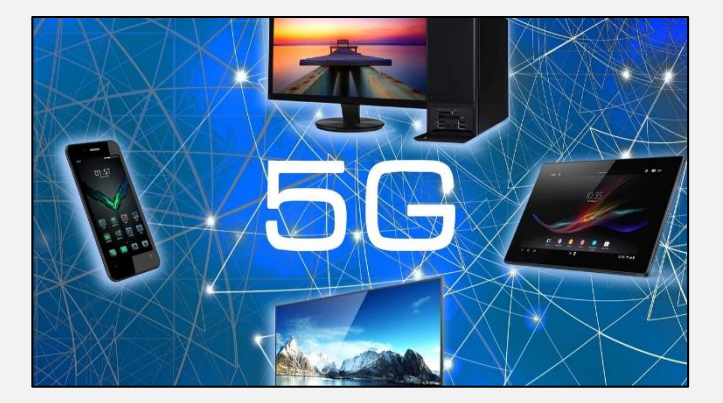

# La 5 G c'est quoi Présentation de **Germain Tremblay** [LE LIEN DE LA PRÉSENTATION ICI](https://vbdl.files.wordpress.com/2023/02/telephonie-5g.pdf)

- **Q : Denis Théorêt,** La tour cellulaire 5G couvre un rayon de 500 mètres. La  $4G$ ?
- **R : Germain Tremblay,** La couverture / le rayon pour la 4G est entre 3 et 8 kilomètres pour les villes et plus de 20 kilomètres en zone rurale
- **Q : Michel Mainville,** Quels avantages obtient-on si on passe de 4G à 5G?
- **R : Germain Tremblay ,**Plus d'appareils sont branchés en même temps. La fréquence et la vitesse sont accrues. Éventuellement des voitures

branchées pourraient sauver des accidents avec une vitesse de réaction plus rapide.

**S : André Carrier,** Tout dépend aussi où vous communiquez ; si le FAI\* n'a pas changé de serveur. Ce n'est pas la même vitesse pour tout le monde.

### **\*FAI signifie : « Fournisseur d'Accès Internet »**

**S : Michel Cloutier,** Le sujet sont les données mobiles avec la nouvelle technologie 5G.

Donc, il faut s'acheter un cellulaire très récent avec la puce 5G intégrée. Plus le forfait mensuel qui sera plus couteux que l'offre de service avec le 4G. Ce forfait augmentera votre facture assurément.

**Denis Théorêt ,**Dans les paramètres on peut choisir 4G ou 5G

**R : Germain Tremblay ,** Le forfait n'est pas spécifique à la vitesse qu'on utilise.

**Denis Théorêt ,** Mais on peut facilement dépasser notre forfait avec la  $5G+$ .

- **Q : Gérard Baudry ,** Donc Bell ne ment pas dans sa publicité et c'est mieux que Vidéotron?
- **S : André Carrier ,**Vidéotron utilise en itinérance les réseaux et loue les infrastructures, comme les poteaux et les tunnels à câbles souterrains à Bell par exemple.

**[NDLR] Suppléments d'informations :**

**Titre : « Technologie 5G, cellulaires, tours de téléphonie cellulaire et antenne »**

**Lien du Gouvernement du Canada :**

[https://www.canada.ca/fr/sante-canada/services/securite-et-risque-pour](https://www.canada.ca/fr/sante-canada/services/securite-et-risque-pour-sante/radiation/sources-rayonnements-quotidien/cellulairs-stations-base.html)[sante/radiation/sources-rayonnements-quotidien/cellulairs-stations](https://www.canada.ca/fr/sante-canada/services/securite-et-risque-pour-sante/radiation/sources-rayonnements-quotidien/cellulairs-stations-base.html)[base.html](https://www.canada.ca/fr/sante-canada/services/securite-et-risque-pour-sante/radiation/sources-rayonnements-quotidien/cellulairs-stations-base.html)

**Titre : « Voici le meilleur réseau 5G au pays »**

Lien de Bell : [https://www.bell.ca/mobilite/le\\_reseau/5g?couverture](https://www.bell.ca/mobilite/le_reseau/5g?couverture)

**Titre : Forfaits de données illimitées pour téléphones**

<span id="page-9-0"></span>Lien de Bell :<https://www.bell.ca/Mobilite/Forfaits/Forfaits-illimites>

## VOS QUESTIONS, COMMENTAIRES ET INTÉRÊTS

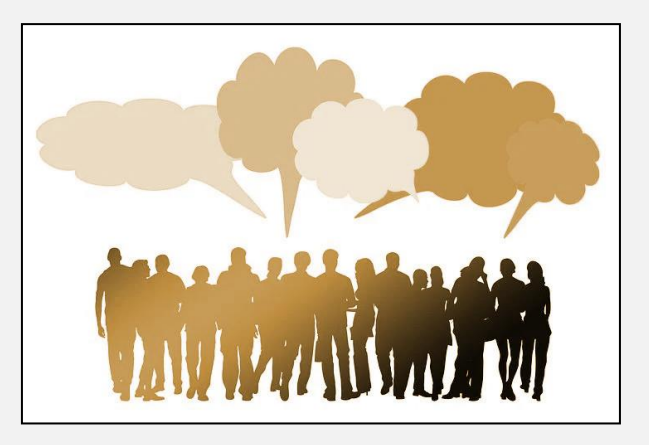

# INFORMATIONS

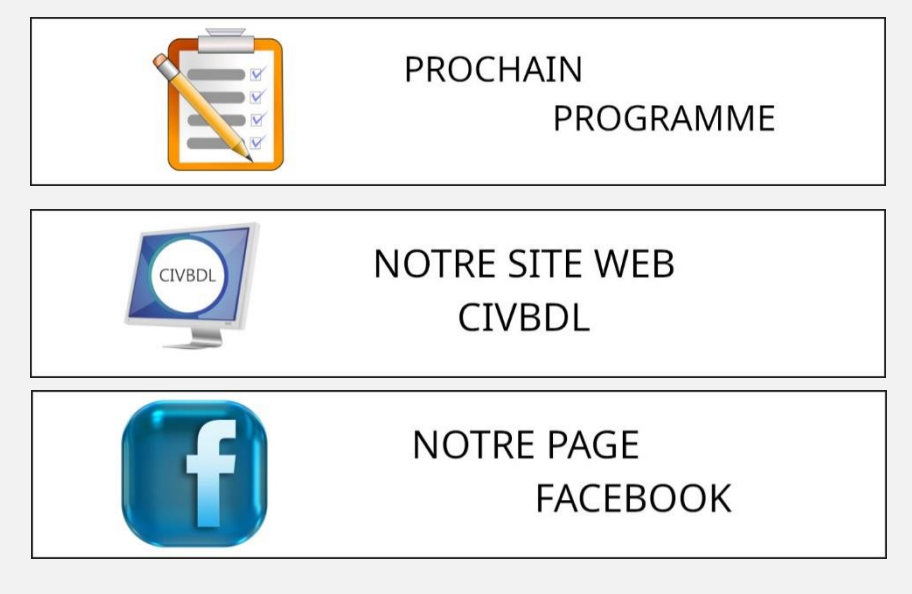

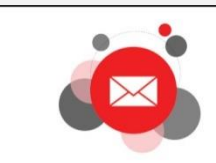

CONTACTEZ-NOUS civbdl@outlook.com

*Notre équipe de rédaction et d'animation :*

*Michel Cloutier, Denis Théoret, Marie-Claire Legault. Lucien Roy, et Pierre Germain* 

*Merci à tous*

## DIVERS

<span id="page-10-0"></span>[SONDAGE MONDIAL SUR LA SÉCURITÉ INFORMATIQUE 2023](https://vbdl.files.wordpress.com/2023/02/sondage-mondial-sur-la-securite-informatique-2023.pdf)

[MISES À](https://vbdl.wordpress.com/mises-ajour/) JOUR

### [LES CLUBS DE LA RIVE](https://vbdl.wordpress.com/les-cl) SUD

[L'HISTORIQUE DU CIVBDL](https://vbdl.files.wordpress.com/2021/04/historique.pdf)

[NOS RECHERCHES WEB](https://civbdlplus.wordpress.com/nos-recherches-2022-2/) [L'ACTUALITÉ](https://vbdl.wordpress.com/archive-de-lactualite/)

**CIVBD** COMPTE-RENDU DE VOTRE ÉQUIPE DE BÉNÉVOLES PASSIONNÉS **MERCI**